## 令和5年度 パソコン(IT)講習会 受講生募集(前期)

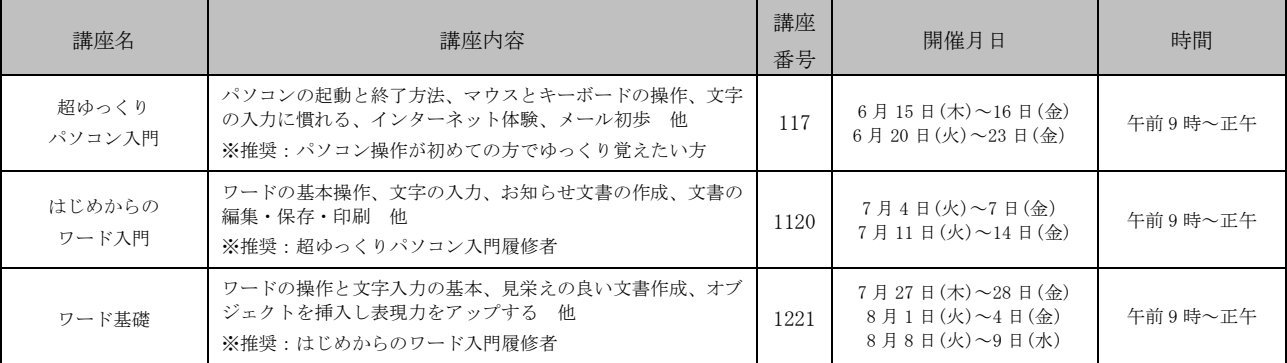

※各講座とも最少開催人数は、4 人とします。

※ソフトウェアは Windows11、Microsoft Office2021 を使用します。

◇ところ 生涯学習センター

◇対象 市内に居住または勤務している方

◇募集人数 各9人

◇受講料 各 2,000 円(教材費は別途受講者負担)

◇申込期限 5月24日 (水) 必着

※定員を超えた講座は、5月26日 (金)午前10時から 生涯学習センターで公開抽選を行い、結果を返信はがき で連絡します。定員に満たない講座については、講座開 始日まで受け付けます。

◇申込方法 往復はがきに講座名、講座番号、住所、氏 名、年齢、電話番号を明記の上、生涯学習センター「IT 講習会」担当まで郵送してください。(生涯学習セン ターおよび各学習センター窓口で申し込む場合、返信 用として郵便はがきを持参してください。)

※電話での申し込みはできません。

※往復はがきや郵便はがきは、講座ごとに1人1枚でお 申し込みください。1 枚で複数の講座を申し込んだ場合 は無効となります。

◇その他 後期の募集については 6 月号のお知らせ版に掲載予 定です。

|申|・問 :生涯学習センター

(〒313‐0061 中城町 3280 ☎ 0294‐72‐8888)

<往復はがき記入例>

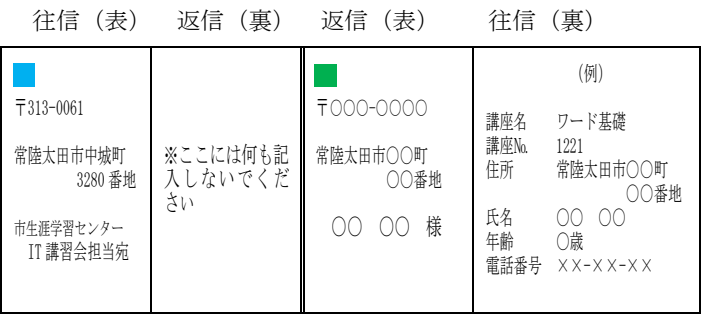